STUDI DI MILANO Docenti: **Matteo Re ( INFORMATICA) Alessandro di Domizio (STATISTICA)**

UNIVERSITÀ DEGLI

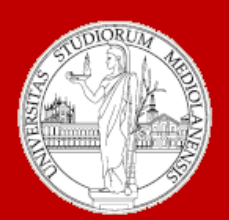

### C.d.l. Biotecnologia

A.A. 2016-2017 semestre II

# Informatica e Statistica 3 Linguaggi programmazione

Modulo: **INFORMATICA**

# Definizione intuitiva di algoritmo

Un **algoritmo** si può definire come un *procedimento* che consente di *ottenere* un *risultato* eseguendo, in un determinato ordine, un insieme di *passi semplici* corrispondenti ad azioni scelte solitamente da un insieme finito.

Esempi:

- Una procedura per il calcolo del minimo comune multiplo fra due numeri naturali
- La ricetta di una torta
- Una procedura per ordinare un insieme di oggetti in base ad un criterio.

# Il termine algoritmo deriva dall'arabo

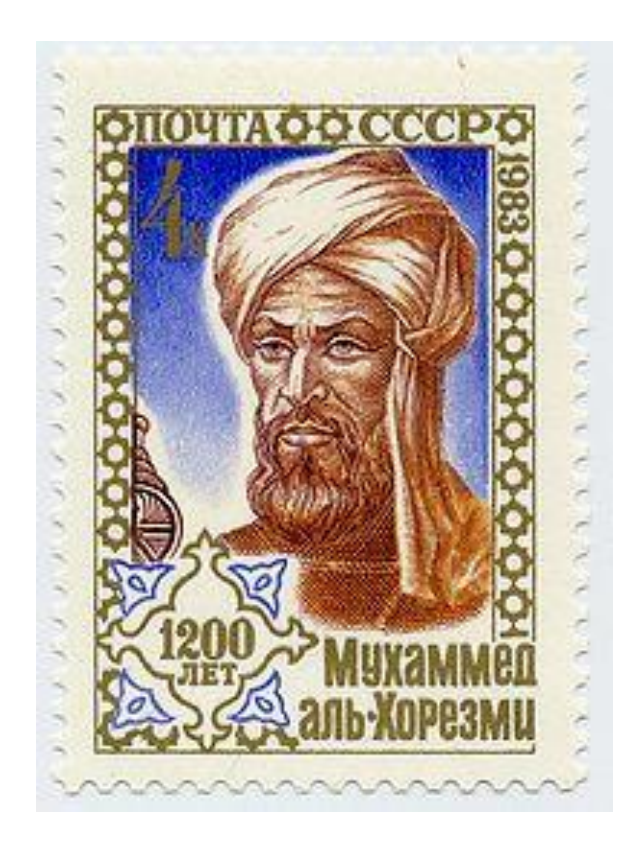

Abū Ja-far Muhammad ibn Mūsā Khwārizmī - in arabo: خوارزمی محمد - Baghdad, IX secolo matematico, astronomo, e geografo persiano.

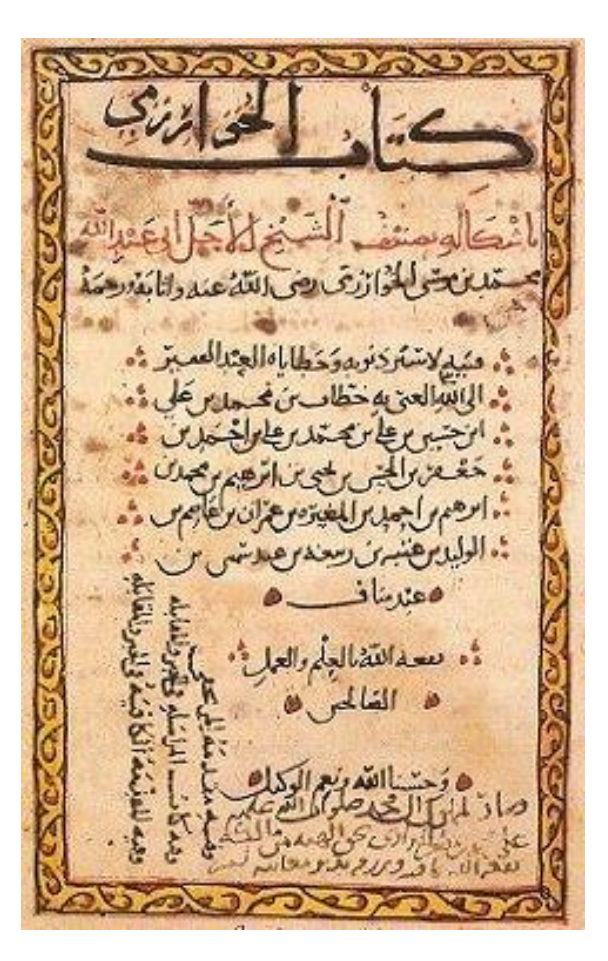

Una pagina dall' *Algebra* di al- Khwārizmī

# Caratteristiche degli algoritmi

- La sequenza di istruzioni deve essere finita (*finitezza*);
- La procedura deve portare ad un risultato (*effettività*);
- Le istruzioni devono essere eseguibili materialmente (*realizzabilità*);
- Le istruzioni devono essere espresse in modo non ambiguo (*non ambiguità*).

# Problemi e algoritmi

Un algoritmo risolve un *problema* (come funzione di corrispondenza fra spazio delle istanze e delle soluzioni)

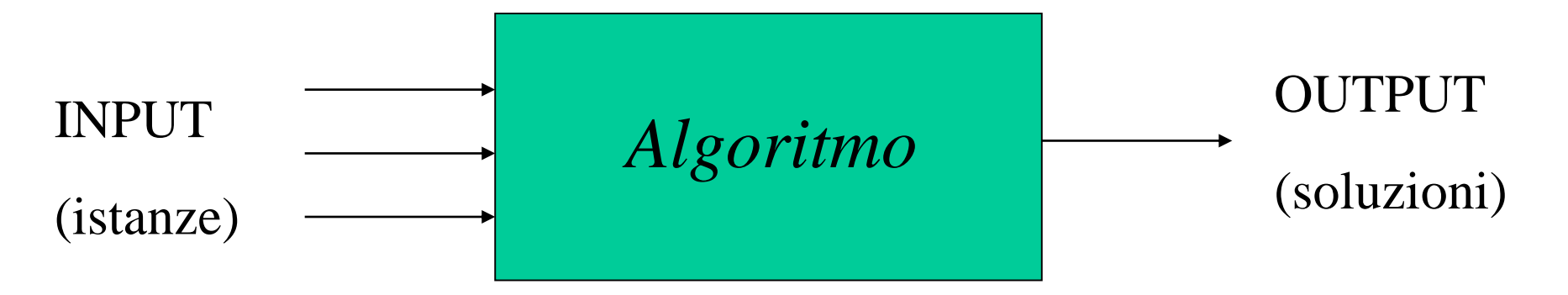

### **Esempio**:

*Problema*: Allineamento di due sequenze di DNA

*Istanze*: Coppie di sequenze

*Soluzioni*: Giustapposizioni delle due sequenze (che massimizzino la similarita')

Es: algoritmo di allineamento fra due sequenze

*Input*: 2 sequenze Seq.I e Seq.II

- 1. Confrontare le sequenze (partendo dal I nucleotide di ogni sequenza)
- 2. Assegnare un punteggio all'allineamento sulla base di criteri fissati per la similarità
- 3. Ripetere l'operazione, "facendo scorrere" in tutti i modi possibili una sequenza rispetto all'altra

*Output*: allineameno con il punteggio massimo

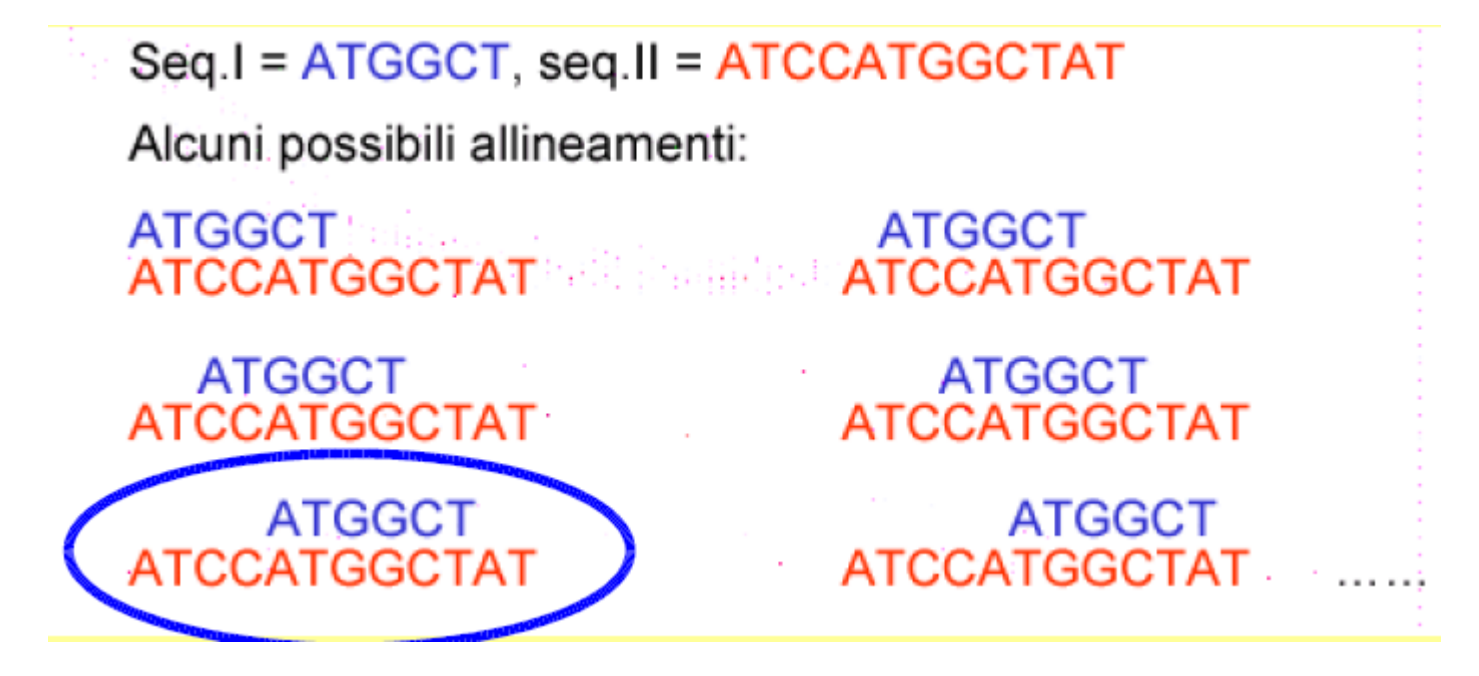

### Complessità dell'algoritmo elementare di allineamento

- L' algoritmo fa scorrere ciclicamente una sequenza sull'altra, spostandosi ad ogni ciclo di una posizione e verificando quante posizioni hanno un'identità.
- Per ogni ciclo si devono verificare tutte le posizioni, quindi alla fine dovremo fare un numero di verifiche pari al numero di cicli per numero di posizioni: *più o meno dell'ordine del prodotto delle lunghezze delle due sequenze*.
- Se la lunghezza dele due sequenze e' di n nucleotidi, si dovranno quindi effettuare n<sup>2</sup> verifiche (operazioni elementari): *la complessità dell'algoritmo è quindi quadratica* rispetto alla lunghezza delle sequenze di ingresso.

*Ogni algoritmo e' caratterizzato da una complessità temporale e spaziale rispetto alle dimensioni dei dati di ingresso.*

Linguaggi di programmazione: strumenti per comunicare ad una macchina come risolvere un problema.

- Strumenti per la comunicazione uomomacchina
- Permettono di esprimere e rappresentare *programmi = algoritmi + strutture dati* comprensibili ed eseguibili da una macchina

### Caratteristiche dei linguaggi di programmazione

• Sono analoghi ai linguaggi naturali, con la differenza che vengono usati per comunicare con una macchina

Come i linguaggi naturali sono caratterizzati dalle seguenti componenti:

- Insieme di simboli (*alfabeto*) e di parole (*dizionario*) che possono essere usati per formare le frasi del linguaggio
- Insieme delle regole grammaticali (*sintassi*) per definire le frasi corrette composte dalle parole del linguaggio
- Significato (*semantica*) delle frasi del linguaggio
- Per utilizzare correttamente un linguaggio è necessario conoscerne la *pragmatica* (ad es: quali frasi è opportuno usare a seconda del contesto).

• *I linguaggi di programmazione, a differenza di linguaggi naturali, non devono essere ambigui e devono essere formalizzati* (definiti in maniera non equivocabile).

# Linguaggi macchina

- Linguaggi immediatamente comprensibili per una macchina:
	- Istruzioni e dati sono sequenze di numeri binari
	- Le istruzioni operano direttamente sull' hardware (registri, locazioni di memoria, unità fisiche di I/O del calcolatore)
	- Sono specifici per un determinato processore o famiglia di processori
	- Assumono il modello computazionale di Von Neumann

# Esempio:

Calcolo della somma S di due numeri A e B

Linguaggio macchina 00000010101111001010 00000010111111001000 00000011001110101000

Linguaggio assembly LOAD A ADD B STORE S

Un *linguaggio assembly* è la forma simbolica di un linguaggio macchina: si usano nomi al posto dei codici binari per le operazioni e locazioni di memoria delle macchine.

# Linguaggi a basso ed alto livello

- Linguaggi assembly e macchina sono *linguaggi a basso livello*
- *I linguaggi ad alto livello* permettono di scrivere programmi con un linguaggio piu' vicino a quello naturale

*Esempio*:

"Stampa sullo schermo la somma fra C ed il prodotto di A e B":

*Linguaggio ad alto livello (C++):*

cout  $<< A * B + C$ ;

*Linguaggio Assembly:*

mov eax,A

mul B

add eax,C

call WriteInt

*Linguaggio macchina:*

A1 00000000

F7 25 00000004

03 05 00000008

E8 00500000

Esempio: funzione per il calcolo della media in C ed in linguaggio assembly

#### **Linguaggio C (alto livello)**

```
double mean (double* x, unsigned n) 
{f}double m = 0;
  int i;
  for (i=0; i < n; i++)m \leftarrow x[i];m / = n;
  return m;
}
```
#### **Linguaggio Assembly**

.file "qq.c" .text .globl mean .type mean,@function mean: pushl %ebp movl %esp, %ebp subl \$24, %esp  $mov1$   $$0, -8(\%ebp)$ movl \$0, -4(%ebp) movl \$0, -12(%ebp) .L2:  $mov1$   $-12$  (%ebp), %eax cmpl 12(%ebp), %eax jb .L5 jmp .L3

```
.L5:
mov1 -12 (%ebp), %eax
leal 0(,%eax,8), %edx
movl 8(%ebp), %eax
fldl -8(%ebp)
faddl (%eax,%edx)
fstpl -8(%ebp)
leal -12(%ebp), %eax
incl (%eax)
jmp .L2
.L3:
movl 12(%ebp), %eax
movl $0, %edx
pushl %edx
pushl %eax
fildll (%esp)
leal 8(%esp), %esp
fldl -8(%ebp)
fdivp %st, %st(1)
fstpl -8(%ebp)
movl -8(%ebp), %eax
movl -4(%ebp), %edx
movl %eax, -24(%ebp)
movl %edx, -20(%ebp)
fldl -24(%ebp)
leave
ret
.Lfe1:
.size mean,.Lfe1-mean
.ident "GCC: (GNU) 3.2.2
```
13

# Linguaggi ad alto livello

- Sono definiti *astraendo* rispetto alla macchina fisica
- Realizzano una *macchina virtuale* soprastante alla macchina fisica e visibile al programmatore
- Richiedono di essere implementati su un particolare sistema di calcolo tramite strumenti opportuni (*compilatori* o *interpreti*)

Esempi: *fortran, C, lisp, java, R*

### Livelli di rappresentazione e macchine astratte

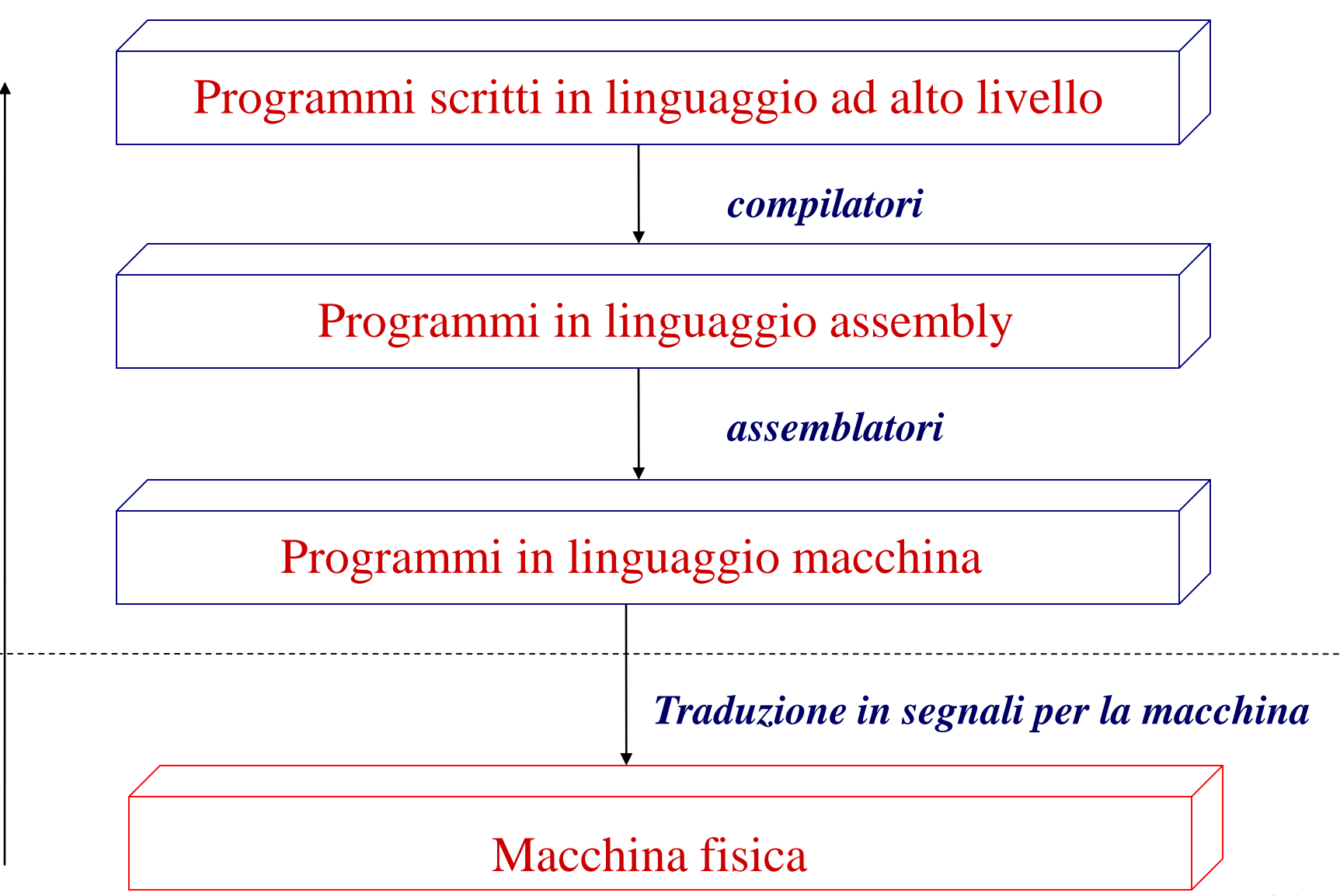

astrazione astrazione

# Linguaggi compilati e linguaggi interpretati

• I *programmi compilati* vengono tradotti completamente dalla prima all' ultima istruzione nel linguaggio macchina del sistema sottostante (netta distinzione fra compile-time e run-time).

Es: programmi in *C*, *fortran*, *C++*

• I *programmi interpretati* vengono tradotti ed eseguiti immediatamente riga per riga (l' interprete simula una macchina astratta, no distinzione netta fra compile-time e run-time).

Es: programmi in R

- Esistono casi "intermedi": es: *java*.
- I *compilatori* e gli *interpreti* sono i programmi che effettuano la traduzione dal linguaggio ad alto livello al linguaggio macchina

## Linguaggi di programmazione e produzione del software

Modello tradizionale "a cascata" per la produzione del sw:

- Analisi e specificazione dei requisiti
- Progetto (design) del sistema
- Implementazione: Produzione del codice nel linguaggio prescelto
- Verifica e validazione
- Manutenzione

*In realtà il processo di produzione è ciclico*.

# Linguaggi di programmazione e ambienti di sviluppo

Ogni fase dello sviluppo del sw può essere supportato da *ambienti di sviluppo.*

> *Ambienti di sviluppo* per l' implementazione del sw:

- Text editor
- Compilatori
- Linker

• ...

- Librerie
- Debugger

## Linguaggi di programmazione per la bioinformatica

- In linea di principio qualsiasi linguaggio ad alto livello può essere utilizzato.
- Esistono comunque *linguaggi con librerie e package specifici* specializzati per la bioinformatica:

*Progetti Open Source*

- *Perl* e *BioPerl*: [http://bioperl.org](http://bioperl.org/)
- *Python* e *Biopython*: [http://biopython.org](http://biopython.org/) – *Java* e *BioJava*: [http://biojava.org](http://biojava.org/)
	- - *R* e *Bioconductor*: [http://www.bioconductor.org](http://www.bioconductor.org/)
		- Matlab e toolbox per la bioinformatica

STUDI DI MILANO Docenti: **Matteo Re ( INFORMATICA) Alessandro di Domizio (STATISTICA)**

UNIVERSITÀ DEGLI

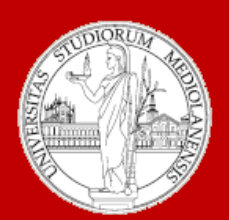

### C.d.l. Biotecnologia

A.A. 2016-2017 semestre II

# Informatica e Statistica 4 Programmi e funzioni in R

Modulo: **INFORMATICA**

# Programmi in R

### Strutture dati + Algoritmi = Programmi

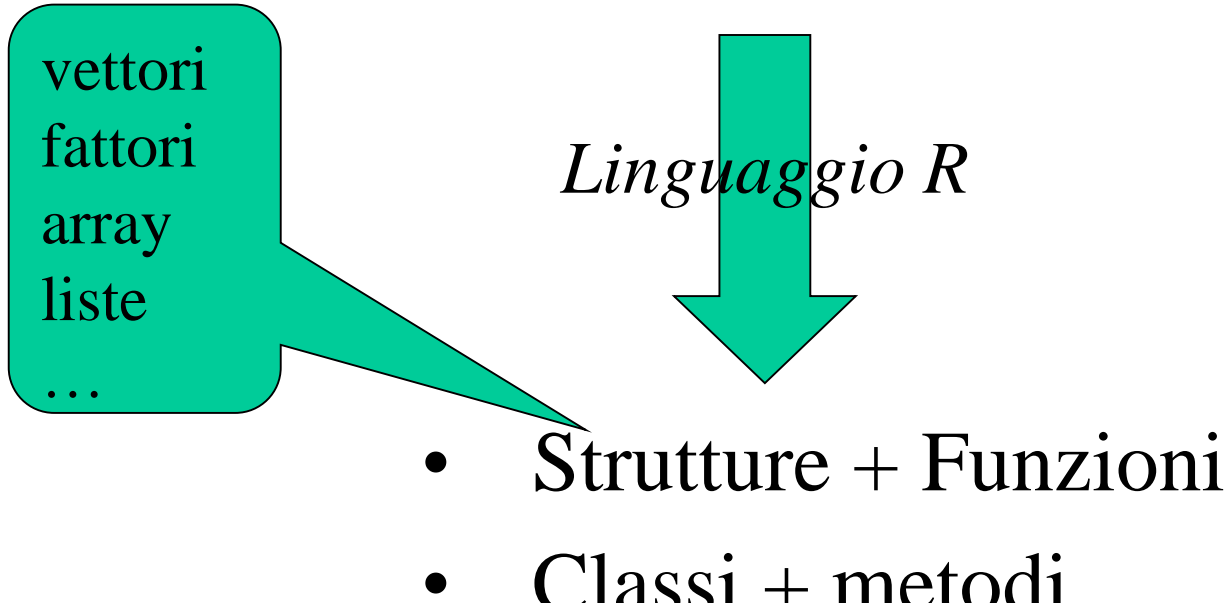

- 
- Classi + metodi

# Modo di esecuzione dei programmi in R

I programmi (sequenze di espressioni) possono essere eseguiti :

*Interattivamente*: ogni istruzione viene eseguita direttamente al prompt dei comandi

*Non interattivamente*: le espressioni sono lette da un file (tramite la funzione *source*) ed eseguite dall' interprete una ad una in sequenza.

Usare un text editor (ad esempio *Notepad++*, scaricabile gratuitamente dalla rete)

### Esempio di script R

# Functional classification of yeast genes using gene expression data library(yeastCC); library(e1071); data(spYCCES); source("yeastGO.R");

# data preparation

Yeast.specific.TAS <- Get.yeast.GO.specific.classes(evidence="TAS");

Yeast.general.TAS <- Get.yeast.GO.all.classes(Yeast.specific.TAS);

load("Yeast.general.classes.TAS.object");

l <- Count.examples.per.class(Yeast.general.classes.TAS);

cl1.genes <- Extract.class(Yeast.general.classes.TAS,"GO:0000902"); cl2.genes <- Extract.class(Yeast.general.classes.TAS,"GO:0006092"); paste("GO:0000902", ":", get.Term.Definition("GO:0000902")); paste("GO:0006092", ":", get.Term.Definition("GO:0006092")); exprs.cl1 <- exprs(spYCCES)[as.character(cl1.genes\$gene.names),]; exprs.cl2 <- exprs(spYCCES)[as.character(cl2.genes\$gene.names),];  $\exp$ rs.cl1[is.na(exprs.cl1)] <- 0; exprs.cl2[is.na(exprs.cl2)] <- 0;

# classification of yeast genes n1.test<-round(nrow(exprs.cl1)/3); n1.train<-nrow(exprs.cl1)-n1.test; n2.test<-round(nrow(exprs.cl2)/3); n2.train<-nrow(exprs.cl2)-n2.test; Xtrain<-rbind(exprs.cl1[1:n1.train,],exprs.cl2[1:n2.train,]);  $Xtest \leq -rbind(exprs. c11[(n1.train+1):nrow(exprs. c11)],\nexprs. c12[(n2.train+1):nrow(exprs. c12),])$ ; ytrain<-as.factor(c(rep(1,n1.train),rep(2,n2.train))); ytest<-as.factor(c(rep(1,n1.test),rep(2,n2.test))); model <- svm(as.matrix(Xtrain),ytrain,type="C-classification", kernel="linear", cost=1, gamma=1, degree=2, coef0=1); prediction <- predict(model,Xtest); conf.matrix <- table(prediction,ytest); sensitivity  $\langle$ - conf.matrix $[1,1]/(\text{conf}.$ matrix $[1,1]+\text{conf}.$ matrix $[2,1]$ ); specificity <- conf.matrix[2,2]/(conf.matrix[2,2]+conf.matrix[1,2]);  $accuracy \leq (conf.matrix[1,1] + conf.matrix[2,2])/length(ytest);$ 

# Funzioni

- Abbiamo già visto molti esempi di funzioni disponibili in R
- Le funzioni in R possono anche definite dagli utenti
- I programmi in R possono essere realizzati tramite funzioni

## Funzioni: sintassi

La sintassi per scrivere una funzione è: function (argomenti) corpo\_della\_funzione

- function è una parola chiave di R
- Argomenti è una lista eventualmente vuota di *argomenti formali* separati da virgole:

 $(\text{arg1, arg2, ..., argN})$ 

Un *argomento formale* può essere un simbolo o un'istruzione del tipo 'simbolo=espressione'

Il corpo può essere qualsiasi espressione valida in R. Spesso è costituito da un gruppo di espressioni racchiuso fra parentesi graffe

# Funzioni: esempi (1)

# Funzione per il calcolo della statistica di Golub # x,y : vettori di cui si vuole calcolare la statistica di golub # La funzione ritorna il valore della statistica di Golub

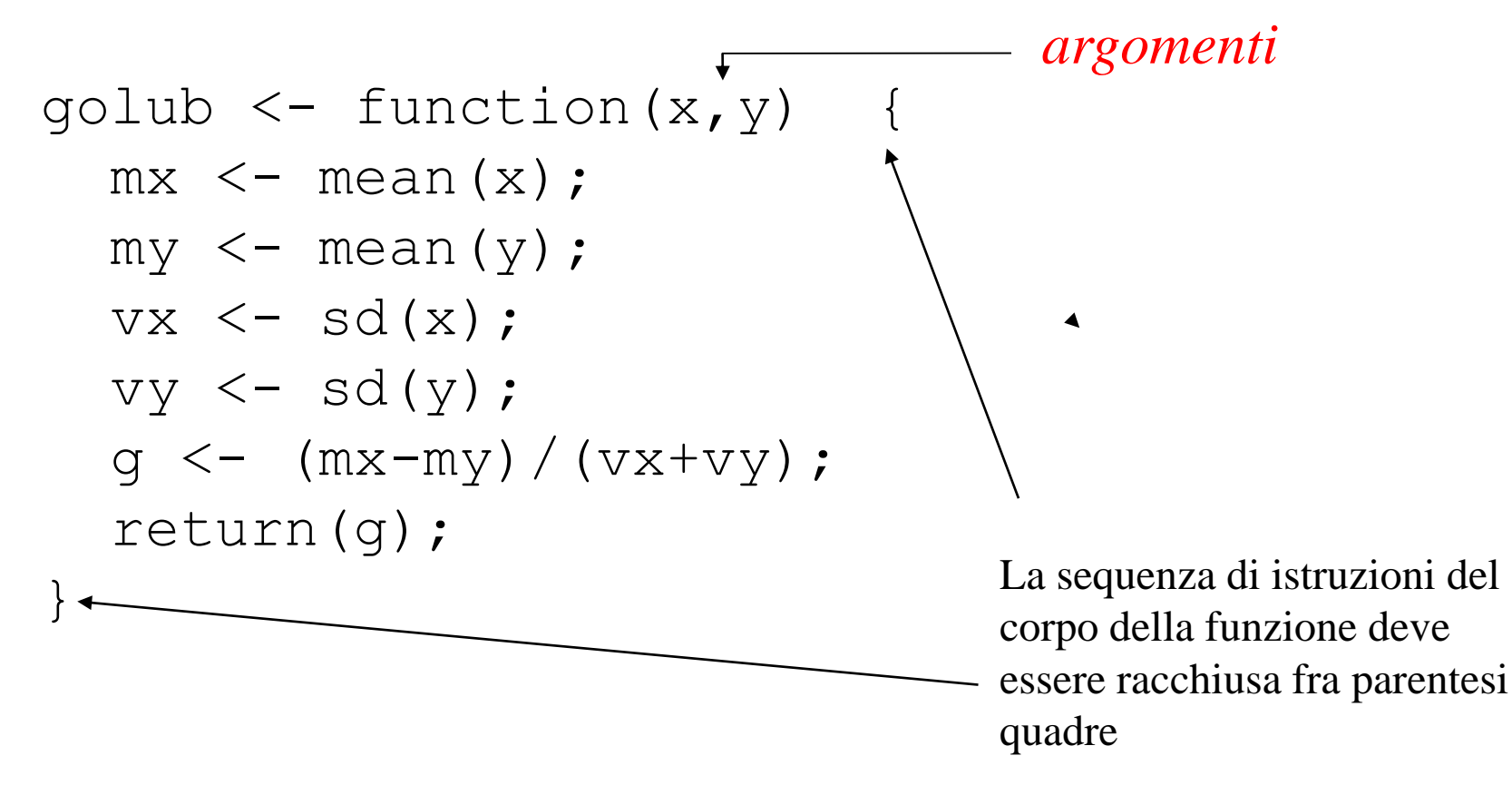

# Funzioni: esempi (2)

Utilizzo della funzione di Golub:

La funzione golub è memorizzata nel file "golub.R" (ma potrebbe essere memorizzata in un file con nome diverso)

Caricamento in memoria della funzione. Due possibilità:

 $1. >$  source ("golub.R")

2. Dal menu File/Source R code ...

Chiamata della funzione:

```
> x<-runif(5) # primo argomento della funzione
```

```
> x
```

```
[1] 0.6826218 0.9587295 0.4718516 0.8284525 0.2080131
> y<-runif(5) # secondo argomento della funzione
> v[1] 0.6966353 0.0964740 0.4310154 0.1467449 0.2801970
> golub(x,y) # chiamata della funzione 
[1] 0.5553528
```
# Argomenti formali e attuali

x e y sono *argomenti formali*:

 $>$  golub  $<-$  function(x,y) { ... }

Tali valori vengono sostituiti dagli *argomenti attuali* quando la funzione è chiamata:

- $>$  d1  $<-$  runif(5)
- $> d2 < -r$ unif(5)
- d1 e d2 sono gli argomenti attuali che sostituiscono i formali e vengono effettivamente utilizzati all' interno della funzione:
- $>$  golub(d1,d2)
- [1] 0.2218095
- $>$  d3  $<-$  1:5
- $>$  golub(d1,d3)

 $[1] -1.325527$ 

# Gli argomenti sono passati per valore

Le modifiche agli argomenti effettuate nel corpo delle funzioni non hanno effetto all' esterno delle funzioni stesse:

- $>$  fun1 <- function(x) {  $x$  <-  $x*2$  }
- $> y < -4$
- $>$  funl(y)
- $> v$
- $[1] 4$
- In altre parole i valori degli argomenti attuali sono modificabili all' interno della funzione stessa, ma non hanno alcun effetto sulla variabile dell' ambiente chiamante.
- Nell' esempio precedente la copia di x locale alla funzione viene modificata, ma non viene modificato il valore della variabile y passata come argomento attuale alla funzione fun1

# Modalità di assegnamento degli argomenti: assegnamento posizionale

Tramite questa modalità gli argomenti sono assegnati in base alla loro posizione nella lista degli argomenti:

- > fun1 <- function  $(x, y, z, w)$  {}
- $>$  fun1 $(1, 2, 3, 4)$

L' argomento attuale 1 viene assegnato a *x*, 2 a *y*, 3 a *z* e 4 a *w*.

### Altro esempio:

```
> sub \leq function (x, y) \{x-y\}> sub(3,2) # x < -3 e y < -2[1] 1> sub(2,3) # x<-2 e y<-3[1] -1
```
## Modalità di assegnamento degli argomenti: assegnamento per nome

Tramite questa modalità gli argomenti sono assegnati in base alla loro nome nella lista degli argomenti:

- $>$  fun1 <- function  $(x, y, z, w)$  {}
- $>$  funl(x=1, y=2, z=3, w=4)
- L' argomento attuale 1 viene assegnato a *x*, 2 a *y*, 3 a *z* e 4 a *w.*

Quando gli argomenti sono assegnati per nome non è necessario rispettare l' ordine degli argomenti:

fun1(y=2, w=4, z=3, x=1) = fun1(x=1, y=2, z=3, w=4) Ad esempio:

> sub <- function  $(x, y)$   $\{x-y\}$  $>$  sub(x=3, y=2) #  $x<-3$  e y<-2  $[1] 1$  $>$  sub(y=2, x=3) # x<-3 e y<-2  $[1] 1$ 

# Valori di default per gli argomenti

E' possibile stabilire valori predefiniti per tutti o per parte degli argomenti: tali valori vengono assunti dalle variabili a meno che non vengano esplicitamente modificati nella chiamata della funzione.

Esempio:

> fun4 <- function  $(x, y, z=2, w=1)$  {x+y+z+w} > fun4 $(1, 2)$  #  $x < -1$ ,  $y < -2$ ,  $z < -2$ ,  $w < -1$ [1] 6  $>$  fun4(1,2,5) #  $x<-1$ ,  $y<-2$ ,  $z<-5$ ,  $w<-1$ [1] 9 > fun4(1) # y non ha valore di default ! Error in fun4 $(1)$  : Argument "y" is missing, with no default **valori di default**

### Parametri formali, variabli locali e variabili libere

Le variabili che non sono nè parametri formali e nè variabili locali sono chiamate variabili libere.

Il binding delle variabili libere viene risolto cercando la variabile nell' ambiente in cui la funzione è stata creata:

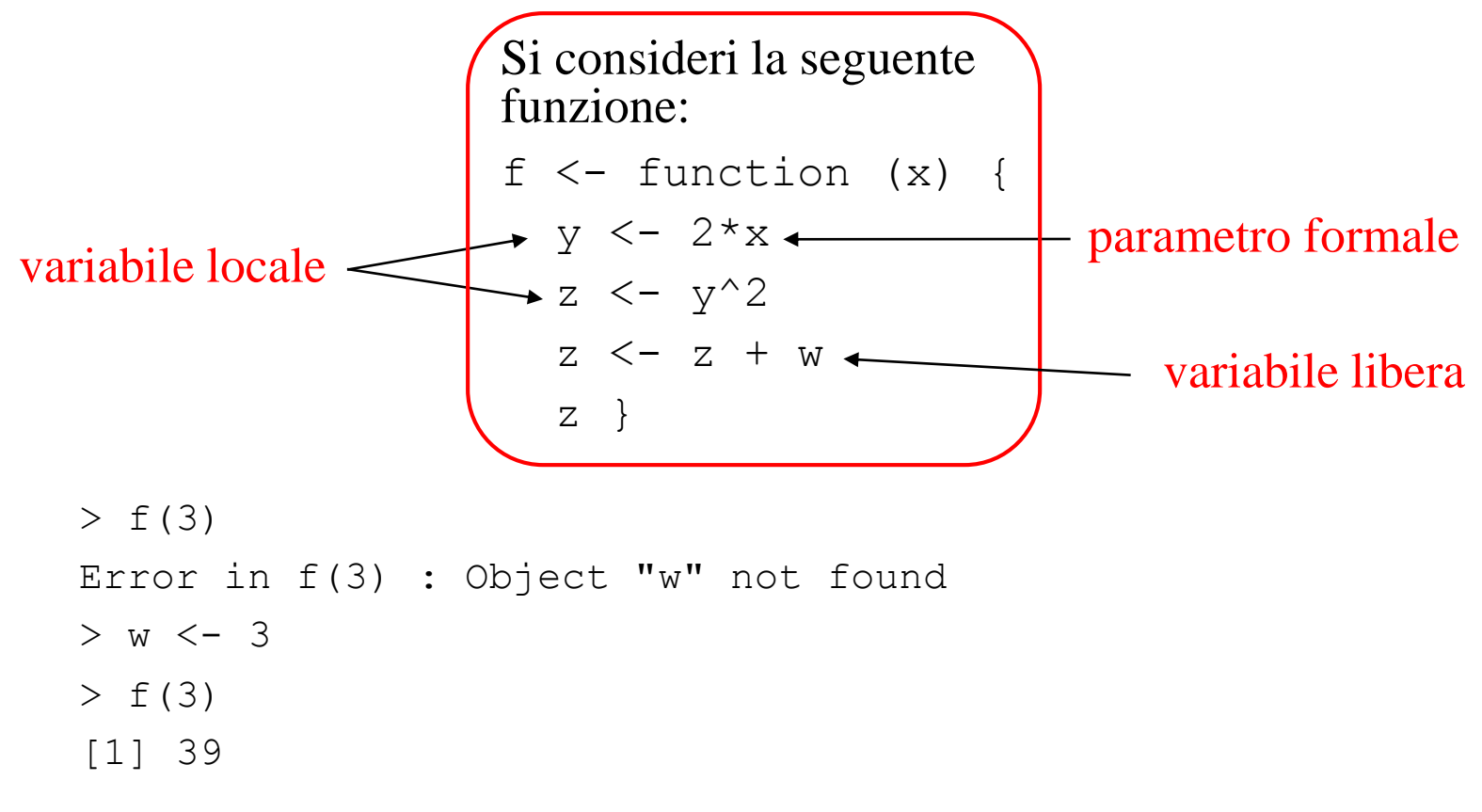

# L'operatore di "superassegnamento"

Il passaggio dei parametri alle funzioni avviene per valore. Tramite l'operatore di superassegnamento '<<-' è però possibile modificare il valore della variabile nell' ambiente di livello superiore

$$
f \leftarrow function (x)
$$
\n
$$
\{y \leftarrow x/2;
$$
\n
$$
z \leftarrow y^2;
$$
\n
$$
x \leftarrow z-1;
$$
\n
$$
\{x \leftarrow z-1;
$$
\n
$$
\{x \leftarrow z-1; x \leftarrow y \leftarrow 2; x \leftarrow x-1; x \leftarrow y \leftarrow 1; x \leftarrow y \leftarrow 1; x \leftarrow y \
$$

Quando la funzione f viene chiamata il valore della variabile x viene modificato:

 $> x=1; f(x)$  $> x$  $[11 - 0.75]$ 

Se la variabile x non viene trovata nell' ambiente top-level, x viene creata e le viene assegnato il valore calcolato dalla funzione:

34

```
> rm(x); f(1)
> x[1] -0.75
```
## Programmazione modulare

Le funzioni R possono richiamare altre funzioni, permettendo in tal modo di strutturare i programmi in modo "gerarchico":

```
# funzioni di "secondo livello" chiamate dalla funzioni 
# P1 e P2
S1 \leftarrow function (x) \{ \ldots \}S2 \leq - function () \{ \ldots \}S3 \leq - function () \{ \ldots \}# funzioni di primo livello" chiamate dalla funzione 
# principale
P1 <- function (x) { S1(x); S3(); }
P2 <- function (x) { S2(); S1(x); ... }
```
# funzione principale del programma R MainProgram  $\leq$  function(x,y,z) {P1(x); P2(y); P1(z) ... }

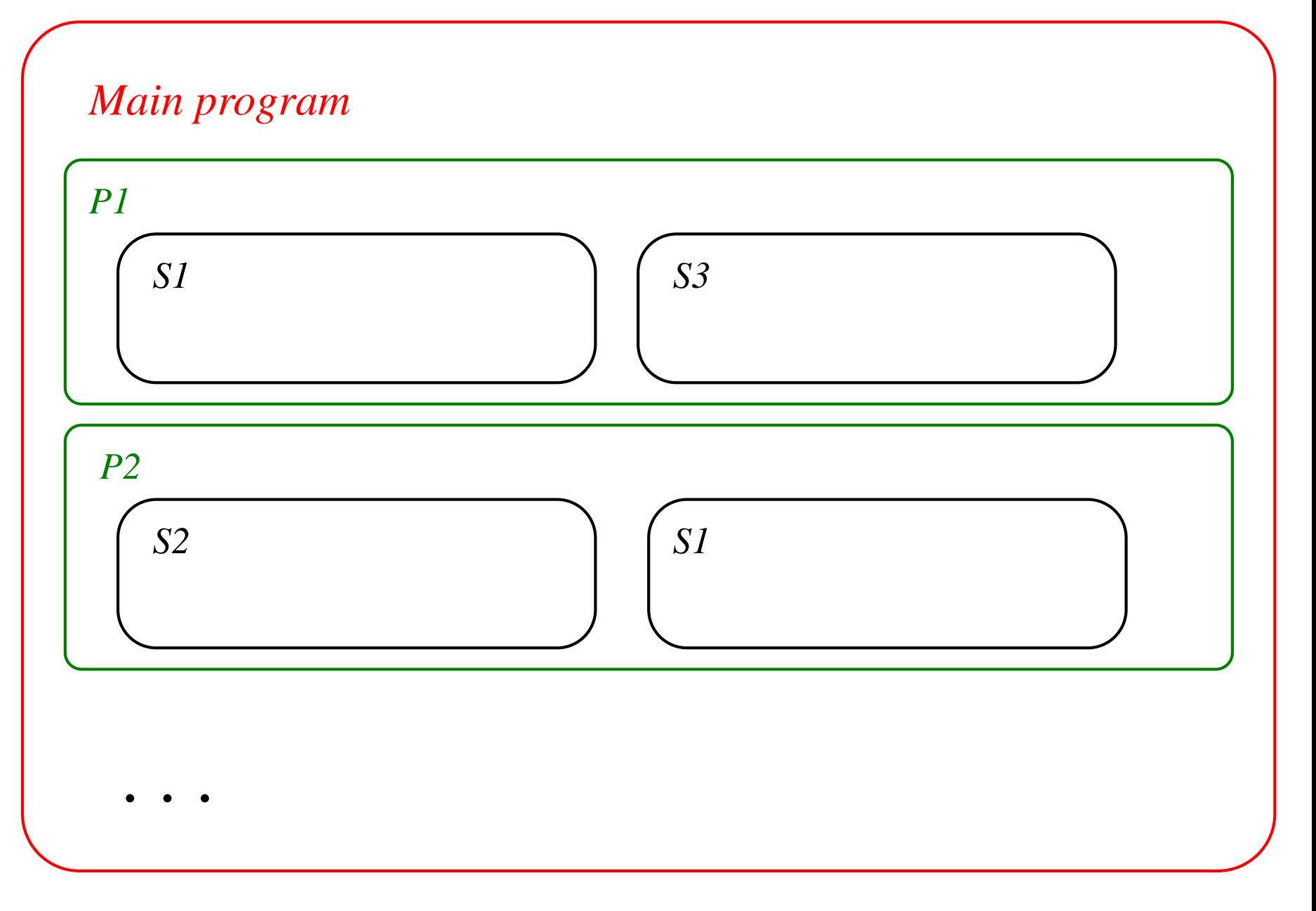
## Programmazione top-down

- La programmazione modulare consente di affrontare i problemi "dall' alto al basso" (approccio *top-down*), cercando cioè di partire dal problema principale definito come una funzione (MainProgram nell' esempio precedente) con determinati ingressi (dati del problema che si vuole risolvere) ed uscite (risposte/soluzioni al problema )
- Dal problema principale si cerca poi di individuare un insieme di sottoproblemi tramite cui sia possibile risolvere il problema principale; i sottoproblemi sono risolti tramite le funzioni P1 e P2.
- A loro volta i sottoproblemi P1 e P2 si possono essere scomposti in sottosottoproblemi (implementati tramite le funzioni S1, S2, S3)
- Il processo di scompozione dei problemi "dall' alto al basso" può proseguire ancora o arrestarsi a seconda della tipologia del problema.
- In generale tale approccio non è lineare, ma richiede raffinamenti successivi
- R consente anche altri tipi di approcci al design del software (ad es: approccio bottom-up, object-oriented)

# Esercizi (I)

- 1. Scrivere una funzione *compute.mean.var* che, avendo come argomento una lista di vettori numerici, calcoli la media e la varianza per ciascun elemento della lista.
- 2. Scrivere una funzione find.stop.codon che, ricevuto come argomento un vettore di "triplette" del codice genetico ritorni un messaggio "codon di stop trovato" o "codon di stop non trovato" a seconda che una delle triplette "UAA", "UAG" o "UGA" sia presente o meno nel vettore di ingresso.
- 3. Scrivere una funzione find.codon che, ricevuto in ingresso un vettore di "triplette" del codice genetico ed una tripletta codon arbitraria, stampi sullo schermo un messaggio di codon trovato e la sua posizione, o un messaggio di codon non trovato.

In caso pero' incontri prima un codon di stop deve stampare un messaggio di stop codon trovato, la sua posizione e terminare.

## Esercizi (II)

- 4. Scrivere una funzione *analyze\_string* che ricevuto in ingresso una stringa arbitraria calcoli la frequenza dei simboli componenti la stringa stessa
- 5. Scrivere una funzione che calcoli i numeri di Fibonacci
- 6. Scrivere un programma *analyze* che calcoli alcune semplici statistiche relative a 5 diverse tipologie di analisi. In particolare analyze deve:
	- 1. Leggere da un file una matrice con un numero arbitrario di righe (ogni riga rappresenta un campione) e con 5 colonne che rappresentano dati numerici relativi a 5 diverse analisi.
	- 2. Trasformi la matrice in un data frame con variabili var1,var2,...,var5.
	- 3. Memorizzi il data frame in un file
	- 4. Per ogni variabile calcoli media, deviazione standard.
	- 5. Stampi sullo schermo i valori relativi a media e deviazione standard per ogni variabile
- 7. Scrivere una funzione *CalcCovCor* che calcoli le matrici di covarianza e di correlazione fra *n* variabili i cui valori siano generati casualmente. La funzione deve permettere di specificare il numero delle realizzazioni (campioni) generati casualmente ed il tipo di generazione (secondo la distribuzione uniforme o gaussiana). Le matrici vanno poi memorizzate in 2 diversi file (i cui nomi devono essere specificati dall' utente).

STUDI DI MILANO Docenti: **Matteo Re ( INFORMATICA) Alessandro di Domizio (STATISTICA)**

UNIVERSITÀ DEGLI

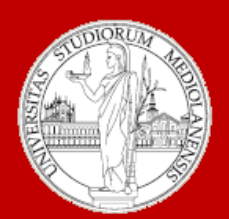

### C.d.l. Biotecnologia

A.A. 2016-2017 semestre II

## e Statistica 5 Leggere/scrivere dati da/su file

Informatica

Modulo: **INFORMATICA**

### Lettura e scrittura di dati da file

- I dati utilizzati in bioinformatica sono usualmente di *grandi dimensioni* (ad es: file PDB che memorizzano la struttura tridimensionale delle proteine, file per la memorizzazione di dati di espressione genica, etc)
- Oggetti di grandi dimensioni sono usualmente memorizzati in *file esterni su memoria di massa*
- In R esistono diverse *funzioni di I/O* per la lettura e scrittura di file
- Esistono anche funzioni e facility per importare/esportare dati verso altri ambienti/linguaggi di programmazione
- Per maggiori dettagli si consulti il manuale *R Data Import/Export* disponibile on-line

### Caricare e salvare oggetti in formato binario

Caricare e salvare oggetti arbitrari in formato binario:

Salvare oggetti in formato binario:

```
> x < - runif(20);
  > y <- list(a = 1, b = TRUE, c = "oops");
  > save(x, y, file = "xy.Rdata");
  > rm(x,y)
  > xErrore: oggetto "x" non trovato
Caricare oggetti in formato binario:
  > load("xy.Rdata");
  > ls()
  [1] "X" "y"
```
Caricare e salvare oggetti relativi ad un'intera sessione di lavoro:

```
> save.image();
> load(".RData");
```
### Scrittura su file di data frame

La funzione write.table *memorizza un data frame in un file.* Sintassi: write.table (*x*, file="*data*")

*data* è il nome del file su cui verrà scritto il data frame *x.*

La funzione write.table possiede molti altri argomenti che permettono di modularne opportunamente la semantica.

```
Esempio:
> m1 \leq-matrix(1:12,nrow=2); v \leq c("A","C")
> daf3<-data.frame(m1,v); daf3
  X1 X2 X3 X4 X5 X6 v
1 1 3 5 7 9 11 A
2 2 4 6 8 10 12 C
> write.table(daf3,file="data.df") # memorizza nel file 
# "data.df" il data frame daf3
```
### Lettura di data frame da file

- La funzione read.table *legge un file memorizzato su disco*, *inserendo i dati direttamente in un data frame*.
- Il file esterno deve essere memorizzato nel modo seguente:
	- La prima riga del file deve avere un nome per ciascuna variabile del data frame
	- Le righe successive del file memorizzano le osservazioni che saranno memorizzate nel data frame
	- Ciascuna di queste righe può avere come primo valore l' etichetta di riga (che sarà memorizzata nel' attributo row.names del data frame)
	- Ciascun valore sulla riga è separato da un blank (spazio, tabulazione, etc)
	- Possono essere selezionati altri separatori
	- read.table dispone di molti altri parametri che si possono settare per esigenze particolari (vedi help).

## Lettura di data frame da file: esempi

Il seguente data frame è memorizzato sul file "data.df":

- X1 X2 X3 X4 X5 X6 v
- 1 1 3 5 7 9 11 A
- 2 2 4 6 8 10 12 C

La lettura viene effettuta tramite la funzione read.table:

```
daf4<-read.table("data.df")
```
 $> daf4$ 

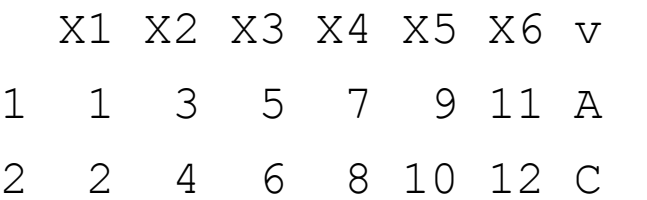

Il file può naturalmente essere generato da altri programmi (purchè in ASCII), ad es: tramite un qualsiasi text editor, ed essere letto tramite read.table.

### Lettura e scrittura di data frame : esempi

Sia read.table, sia write table possono avere altri argomenti opzionali:

- $> m1$  <-matrix(1:12,nrow=2);  $v < -c("A", "C")$
- $>$  daf3 $<-$ data.frame $(m1, v)$
- > write.table(daf3,file="data.df",col.names=paste("col",1:7,sep=""))
- > read.table("data.df")

col1 col2 col3 col4 col5 col6 col7

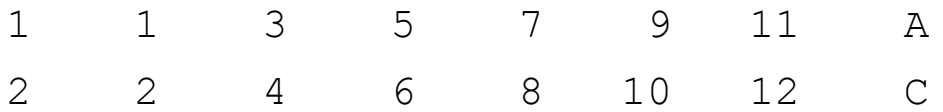

```
> write.table(daf3,file="data.df",sep = ",") # file memorizzato 
# utilizzando la virgola come separatore: controllare con un editor
```
> read.table("data.df",sep=",")

X1 X2 X3 X4 X5 X6 v

- 1 1 3 5 7 9 11 A
- 2 2 4 6 8 10 12 C

Funzioni generali per lettura/scrittura di file

In R sono presenti diverse funzioni generali per lettura e scrittura di file in formato ASCII o binario.

Ad es: la funzione file può aprire, creare o chiudere file e più in generale *connessioni*: ad es: file in scrittura e/o lettura, connessioni di rete tramite socket o descritte da URL.

Ci occuperemo solo dell' insieme di funzioni per la scrittura/lettura di file.

### Scrittura di file: esempio

- > ff <- file("ex.data", "w") # apertura di un file in scrittura
- > cat("TITLE extra line", "2 3 5 7", "", "11 13 17", file = ff, sep = "\n") # scrittura d 4 linee di testo
- $>$  cat("One more line\n", file = ff)
- > close(ff) # chiude la connessione al file
- > readLines("ex.data") # lettura delle righe dal file
- [1] "TITLE extra line" "2 3 5 7" "" "11 13 17" "One more line"
- > unlink("ex.data") # cancella il file dal disco

Per scrivere dati su file si può usare anche la funzione write (utilizzata usualmente per scrivere matrici) Le funzioni di I/O si possono usare anche per il download/upload di file in rete: x <- readLines("http://homes.dsi.unimi.it/~valenti/DATA/MICROARRAY-DATA/Leukemia/Readme.Leukemia");

### Lettura di file: esempio

```
49
> ff <- file("ex.data", "r") # apertura file in lettura
> readLines(ff) # lettura di tutto il file
[1] "TITLE extra line" "2 3 5 7" "" "11 13
  17" "One more line" 
> seek(ff,0) # "rewind" del file
[1] 54
> readLines(ff,n=1) # lettura d una riga alla volta
[1] "TITLE extra line"
> readLines(ff,n=1)
[1] "2 3 5 7"
> readLines(ff,n=1)
[1] ""
> readLines(ff,n=1)
[1] "11 13 17"
> readLines(ff,n=1)
[1] "One more line"
> readLines(ff,n=1) # esaurite le righe del file
character(0)
```
### La funzione scan

La funzione scan legge un file di input e memorizza i dati in un vettore o una lista.

Esempi:

- **A**. Memorizzazione dati in un vettore
- $> x < -$  matrix(1:10, nrow=2)
- > write (x, "data") # scrittura della matrice # su file
- $>$  xread  $<-$  scan ("data", 0)
- Read 10 items

> xread

[1] 1 2 3 4 5 6 7 8 9 10

50 **B**. Memorizzazione dati in una lista Si supponga di avere un file "data" composto dalle seguenti linee: A 0.1 0.2 Q B 0.5 0.4 M A 1.1 1.2 Q Q 0.3 0.9 P  $>$  inp  $<-$ scan("data",list("",0,0,"")) # lettura file e memorizzazione # in una lista: si noti la # lettura "per colonne" Read 4 records > inp [[1]] "A" "B" "A" "Q" [[2]] 0.1 0.5 1.1 0.3 [[3]] 0.2 0.4 1.2 0.9 [[4]] "Q" "M" "Q" "P"

### Accesso a data set built-in

- Molti data set sono disponibili con R (data set built-in) ed altri sono contenuti nei package.
- Per listare i data set built-in si utilizza la funzione data().
- Per caricare un data set built-in la sintassi è: > data (nome-data-built-in) Esempio:
- > data(iris)
- > iris

.....

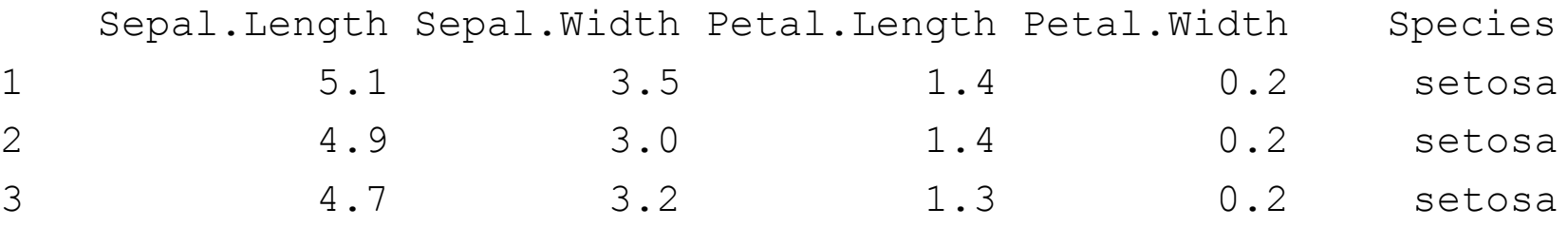

## Editing dei dati

- E' possibile utilizzare la funzione edit per effettuare cambiamenti "manuali" su matrici e data frame
- E' possibile anche utilizzare la funzione edit per costruire ex novo nuove matrici e data frame
- La funzione edit fornisce un ambiente di editing simile a quello di un foglio elettronico

### Esempi:

```
> edit(iris) # editing di un data frame 
# esistente
```

```
> new.data.frame <- edit (data.frame())
# creazione di un nuovo data frame
```
Importare, esportare file in Excel

### A. Usare write.table e read.table e le funzioni di conversione di Excel:

```
> data(iris)
```

```
> write.table(iris, file="iris.txt",
```

```
row.names=F)
```
Aprire "iris.txt" con Excel ed utilizzare le conversioni formato.

Per salvare un file Excel usare "Salva formato testo con tabulazioni". Per aprire il file in R:

> iris2<- read.table("iris2.txt", header=T)

# B. Leggere e scrivere direttamente file Excel:

### il package xlsReadWrite:

- > library(xlsReadWrite)
- > data(iris)
- > write.xls( iris, file="iris.xls",

colNames=TRUE);

> iris2 <- read.xls("iris.xls")

## Esercizi

- 1. Costruire un data frame df1 di 5 righe con 6 variabili di cui 4 numeriche e 2 a caratteri. Memorizzare su file il data frame e quindi leggerlo, assegnandolo alla variabile df2.
- 2. Costruire una matrice numerica utilizzando la funzione *edit*. Scriverla su file tramite la funzione *write*. Ricaricare quindi la matrice in memoria. Si potrebbero utilizzare altre funzioni per memorizzare la matrice?
- 3. Scrivere su file il data frame df1 dell' es. 1 separando però gli elementi con virgole, ed omettendo il nome delle variabili.
- 4. Effettuare tramite R il download del file "colon128.train" dal sito <http://homes.dsi.unimi.it/~valenti/DATA/Colon>. Il file e' un data set con 31 campioni (righe), ognuno costituito da 129 feature separate da virgole.
- 5. Carica dal package *Biobase* il data set *aaMap*. A cosa si riferisce? Tramite quale struttura dati è rappresentato?

STUDI DI MILANO Docenti: **Matteo Re ( INFORMATICA) Alessandro di Domizio (STATISTICA)**

UNIVERSITÀ DEGLI

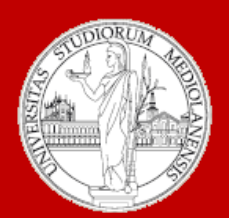

### C.d.l. Biotecnologia

A.A. 2016-2017 semestre II

# Informatica e Statistica 6 Controllo del flusso di esecuzione

Modulo: **INFORMATICA**

## Controllo del flusso di esecuzione di un programma

- I programmi sono eseguiti sequenzialmente, istruzione dopo istruzione, ma in alcuni casi il *flusso di esecuzione* può scegliere vie alternative o ripetersi ciclicamente.
- In R esistono strutture di controllo specifiche per regolare il flusso di esecuzione di un programma:

*Blocchi di istruzioni*

*Istruzioni condizionali*

*Istruzioni di looping*

## Sequenze e blocchi di istruzioni

Le istruzioni possono essere raggruppate insieme utilizzando le parentesi graffe. Una sequenza di istruzioni fra parentesi graffe costituisce un blocco.

```
Esempio:
{
   x \leftarrow runif(10);
   y \leftarrow runif(10);mx \leftarrow \text{mean}(x);
   my \leftarrow mean(y);
   vx \le - sd(x);
   vy \leftarrow sd(y);
   q \leq - (mx-my) / (vx+vy);
   g;
}
```
• Si noti che i blocchi vengono valutati solo dopo la chiusura delle parentesi graffe.

• Si può pensare ad un blocco come ad un' unica macro istruzione costitutita da una sequenza di istruzioni

Istruzioni condizionali: l' istruzione if ... else

L' istruzione if ... else permette *flussi alternativi di esecuzione* dipendenti dalla valutazione di una *condizione logica*.

### Sintassi:

if (condizione)

blocco1

else

blocco2

### Semantica:

se la condizione è vera viene eseguito il blocco1 altrimenti viene eseguito il blocco2.

### If..else: esempi

Es.1:

if  $(x>=0)$ 

```
print("x è positivo")
```
else

```
print("x è negativo")
```
Es.3:  $\sum z < -log2(x);$ 

Il ramo else può anche essere assente:

if  $(x<0)$ 

 $x \leftarrow -x;$ 

sqrt(x)

L' istruzione  $sqrt(x)$  viene sempre eseguita, mentre  $x < -x$ viene eseguita solo se x è negativo.

```
Es.2:
```

```
if (x < = 0) {
   y \leftarrow x^2;
   z \leftarrow \log 2(1+y);
} 
else
```
Es.4:

```
Cosa accade se viene valutata un 
varabile non di "mode" logical?
if (x)print("x è diverso da 0")
else
  print("x è uguale a 0")
```
### Istruzione if..else innestate

Le istruzioni if..else possono essere innestate:

```
if (condizione1)
  blocco1
else if (condizione2)
  blocco2
...
else if (condizioneN)
  bloccoN
else
  bloccoN+1
```
## La funzione switch

La *funzione* switch consente di scegliere fra opzioni multiple.

La sua semantica è simile a quella dell' omonima struttura di controllo di altri linguaggi di programmazione.

*Sintassi*:

```
switch (istruzione, lista)
```
*Semantica*:

Viene valutata istruzione e viene ritornato un valore. Se valore è un numero compreso fra 1 e lunghezza della lista, allora viene valutato il corrispondente elemento della lista e viene ritornato un risultato. Se valore è troppo grande o troppo piccolo viene ritornato NULL.

## La funzione switch: esempi

 $> x < -3$ 

- $>$  switch(x, 2+2, mean(1:100), rnorm(3))
- [1] -0.3393166 0.1595591 -0.2016252
- $> x < -2$
- $>$  switch(x, 2+2, mean(1:100), rnorm(3))

[1] 50.5

 $> x < -5$ 

```
> switch(x, 2+2, mean(1:100), rnorm(3))
```
Sein'switch (espressione, lista con nomi)

la valutazione di espressione ritorna un vettore di caratteri che corrisponde al nome associato ad un elemento della lista, tale elemento viene valutato.

Esempio:

```
> y <- "frutto"
```
> switch(y, frutto="pera", ortaggio="cavolo", legume="fagiolo")

[1] "pera"

## Istruzioni di loop

Permettono di ripetere ciclicamente blocchi di istruzioni per un numero prefissato di volte o fino a che una determinata condizione logica viene soddisfatta

Sono istruzioni la cui struttura sintattica è del tipo:

*loop* { blocco di istruzioni}

Esistono diverse forme di istruzioni di loop:

- 1.for
- 2.while
- 3.repeat

### Istruzione for

*Sintassi*:

for (*nome* in *v*) *blocco di istruzioni*

*v* può essere un vettore o una lista

*Semantica*:

Gli elementi di *v* sono assegnati ad uno ad uno alla variabile *nome* ed il *blocco di istruzioni* viene valutato ciclicamente fino a che non sono stati esauriti tutti gli elementi di *v*.

### Istruzione for: esempi

```
> v = round (runif(50) *5)
> for (i in 1:5) cat(v[i]," ")
4 4 5 2 3
> for( i in (1: 10)* 5) cat(v[i]," ")
3 5 2 5 2 1 1 3 4 0 
> for( j in c( 3, 1, 4, 1, 5, 9, 2, 7)) cat(v[j]," ")
5 4 2 4 3 3 4 1
L' istruzione for può ciclare su qualsiasi tipo di sequenza:
```
Es: accedere in sequenza alle componenti di un data frame  $>$  for( var in names(data)) {... ; comp<- data\$var; ... } Es: accedere in sequenza a funzioni diverse:

65

 $>$  x  $\lt$  - c(pi, pi/2, pi/4) # pi corrisponde a  $\pi$  $>$  for( f in c(sin, cos, tan)) print(f(x)) [1] 1.224606e-16 1.000000e+00 7.071068e-01 [1] -1.000000e+00 6.123032e-17 7.071068e-01 [1] -1.224606e-16 1.633178e+16 1.000000e+00

### Istruzione while

*Sintassi*:

while (*condizione*) *blocco di istruzioni*

*condizione* è un' espressione logica

*Semantica*:

*condizione* viene valutata: se il suo valore è TRUE allora viene eseguito il *blocco di istruzioni*.

Il blocco di istruzioni continua ad essere eseguito ciclicamente se *condizione* rimane TRUE.

66 Quando *condizione* diventa FALSE allora si

### Istruzione while - esempi

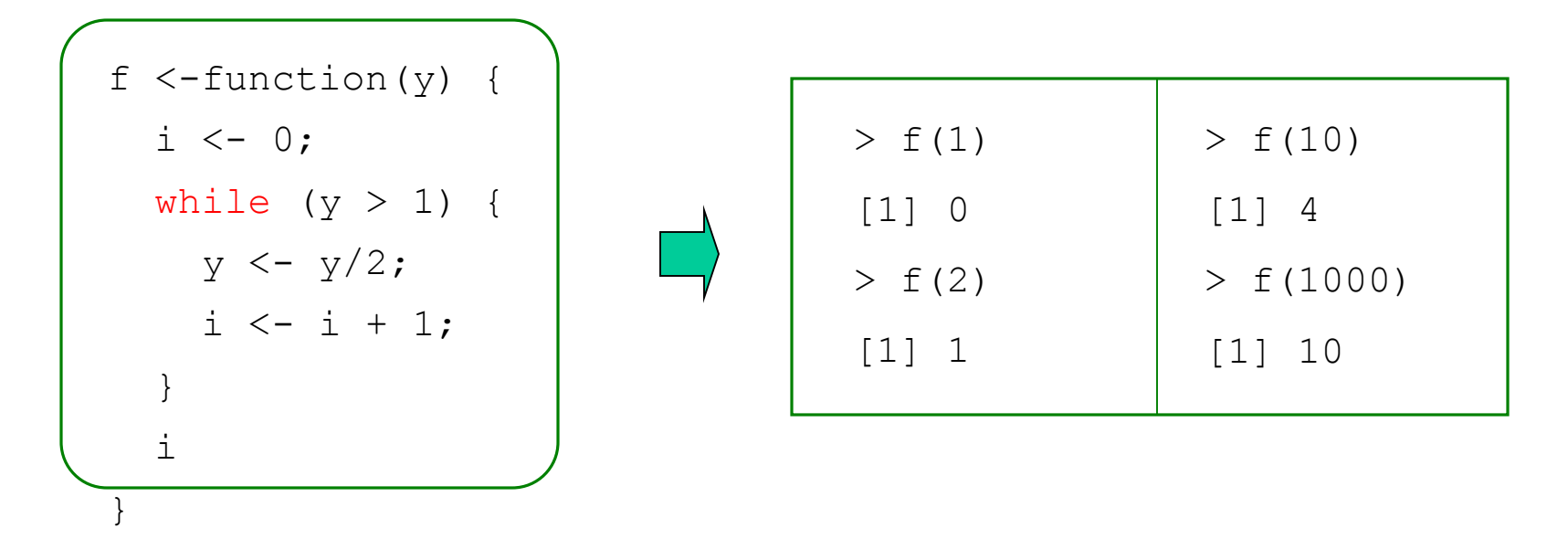

 $> i < -1$ ; while (a[i] < 0) i <- i+1;

#### Ciclo infinito:

```
while (TRUE) {... }
```
Ricerca della prima occorrenza di "UAG" nel vettore di caratteri d:

>  $i$ <-1; while  $(d[i] != "UAG" & i <=length(d))$  i <-  $i+1$ ;

### Istruzione repeat

*Sintassi*:

repeat *blocco di istruzioni*

*Semantica*:

*blocco di istruzioni* viene eseguito ciclicamente all' infinito a meno che non venga incontrata una istruzione break che forzi l' uscita dal loop

### Istruzione repeat - esempi

```
f1 \leftarrow function(y) {
  i \le -0;repeat {
     if (y \leq -1)break;
     y \le -y/2;i \le - i + 1;
  }
  i
```
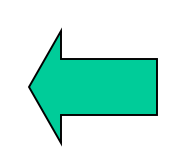

La funzione f 1 è semanticamente equivalente alla funzione f precedentemente vista negli esempi per l' istruzione *while*

} Ciclo infinito:

```
repeat {... }
```
Si possono prevedere anche più punti di uscita da un repeat:

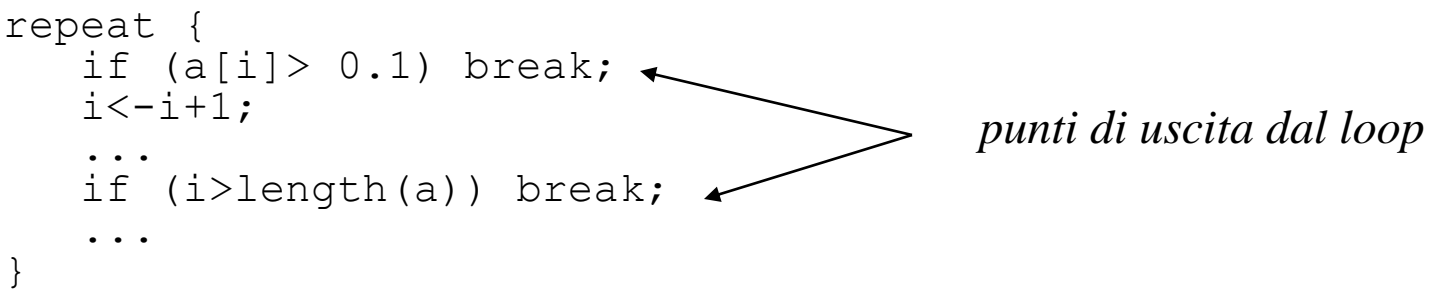

### Iterazioni e operazioni/funzioni vettorizzate -1

Molte operazioni e funzioni in R sono *vettorizzate* ed operano elemento per elemento su interi oggetti.

Utilizzare direttamente operazioni o funzioni vettorizzate *è più efficiente* che effettuare le medesime operazioni utilizzando cicli for.

*Esempio: prodotto scalare di due vettori*:

> x<-runif(1000000); y <-runif(1000000);

A. Calcolo con cicli for:

- $z \le -0;$
- > system.time(for (i in 1:1000000)  $z \le -z + x[i] \times y[i]$ ) user system elapsed

70

2.88 0.00 2.88 B. Calcolo con funzioni vettorizzate:

- $>$  system.time (sum  $(x * y)$ ) user system elapsed
	- 0.01 0.00 0.01

Iterazioni e operazioni/funzioni vettorizzate -2

- Esistono almeno due buone ragioni per rimpiazzare (dove sia possibile) i cicli for con funzioni/operazioni vettorizzate:
	- *1. La velocità*: il loop for è molto più lento perchè deve essere valutato ogni volta dall' interprete
	- *2. La chiarezza*: è molto più semplice e sintetica l' espressione sum(a\*b) piuttosto di una serie di cicli for.
- Le funzioni vettorizzate includono:
	- 1. Gli operatori  $\&$ ,  $|, !, +, -, *, ', ', ', \, \%$
	- 2. Funzioni matematiche. Ad es: sin, cos, log, pnorm, choose
	- 3. Generatori di numeri casuali: rnorm, runif; rpois,

# I comandi "ciclici" della famiglia apply

I *comandi della famiglia apply* iterano una funzione specificata su insiemi di oggetti.

La loro sintassi generale è del tipo:

comando apply (insieme di oggetti, f) La funzione f viene applicata ciclicamente a ciascun oggetto contenuto nell'insieme di oggetti.

Sono semanticamente equivalenti ad un ciclo for del tipo:

for (i in insieme\_di\_oggetti) f(insieme\_di\_oggetti[i])

In generale la loro esecuzione è più efficiente del corrispondente ciclo for.

Ne esistono diverse varianti (si veda l' help in linea): lapply ed sapply si applicano a liste; apply si applica ad array; tapply si usa con fattori.